## COVID-19 Data Dive: Exploring the social and economic impacts of the pandemic

## Day 1 – 22 October

We will start the day by examining ideas and forming teams around individual project questions. We will then hear presentations on the COVID-19 data and their parent studies accessible through the UK Data Service. Each team will have a data facilitator who will help and advise on the projects throughout the day.

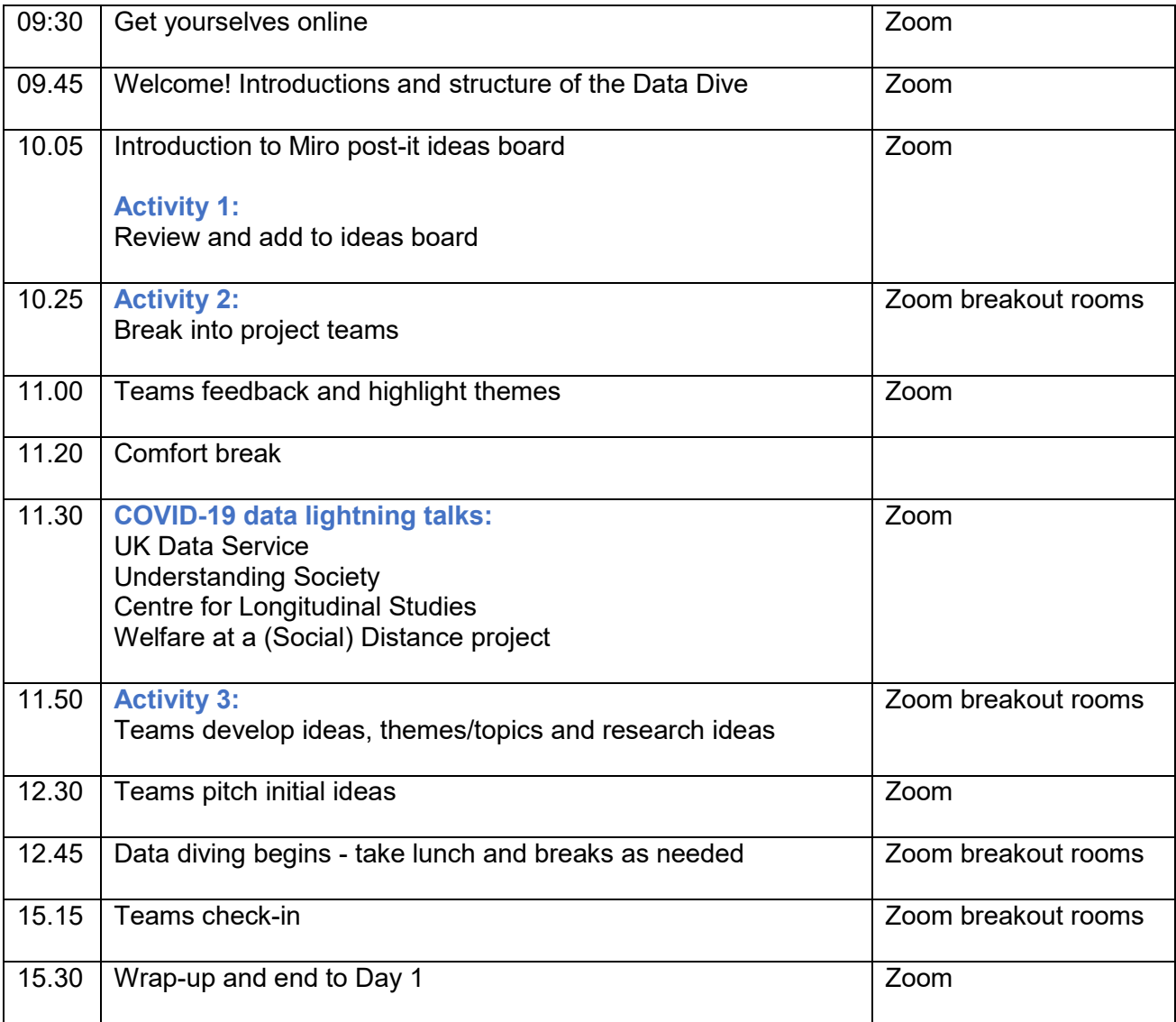

## Day 2 – 23 October

In teams, revisit and finish the work started the day before. Presentation(s) at the end of the day will enable you to share what you worked on, how and why, and where you can discuss the most useful next steps for each project.

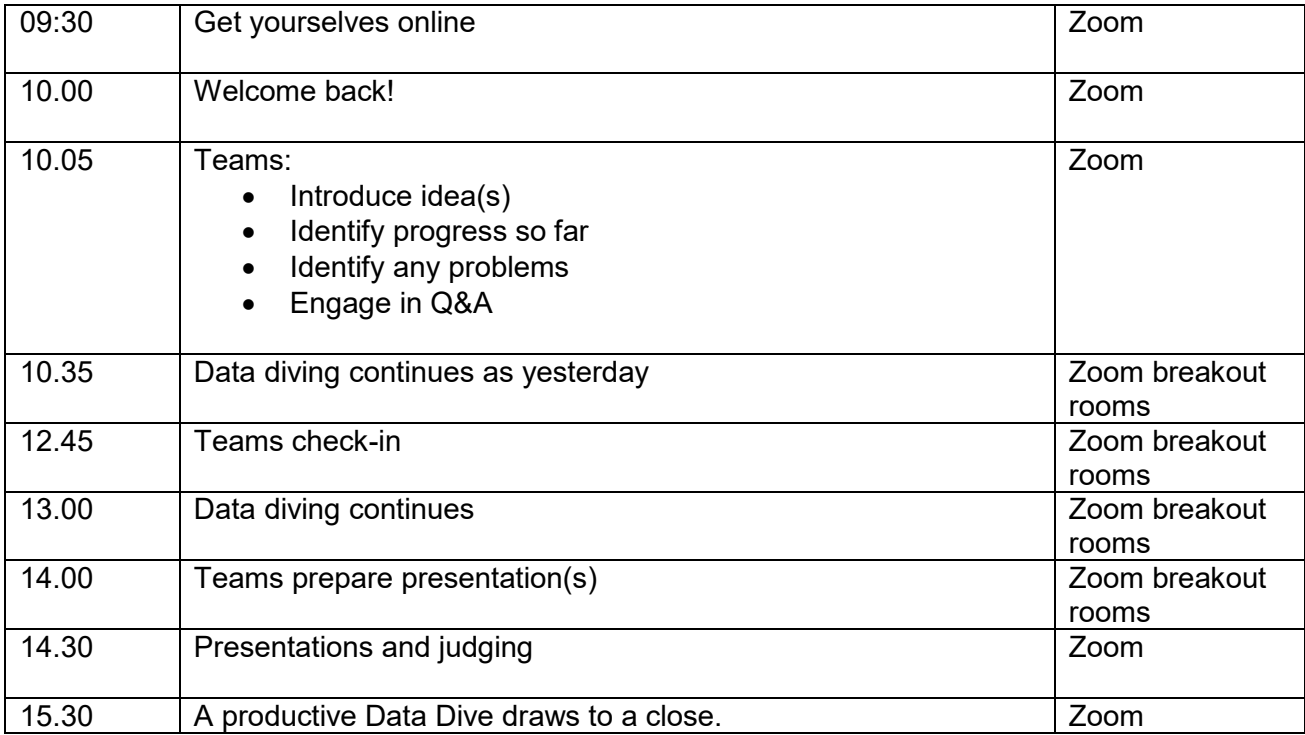

#UKDSCovidDataDive